## **Ersa i-CON VARIO 2 MK2**

**Guía rápida / Guia rápido Guida rapida**

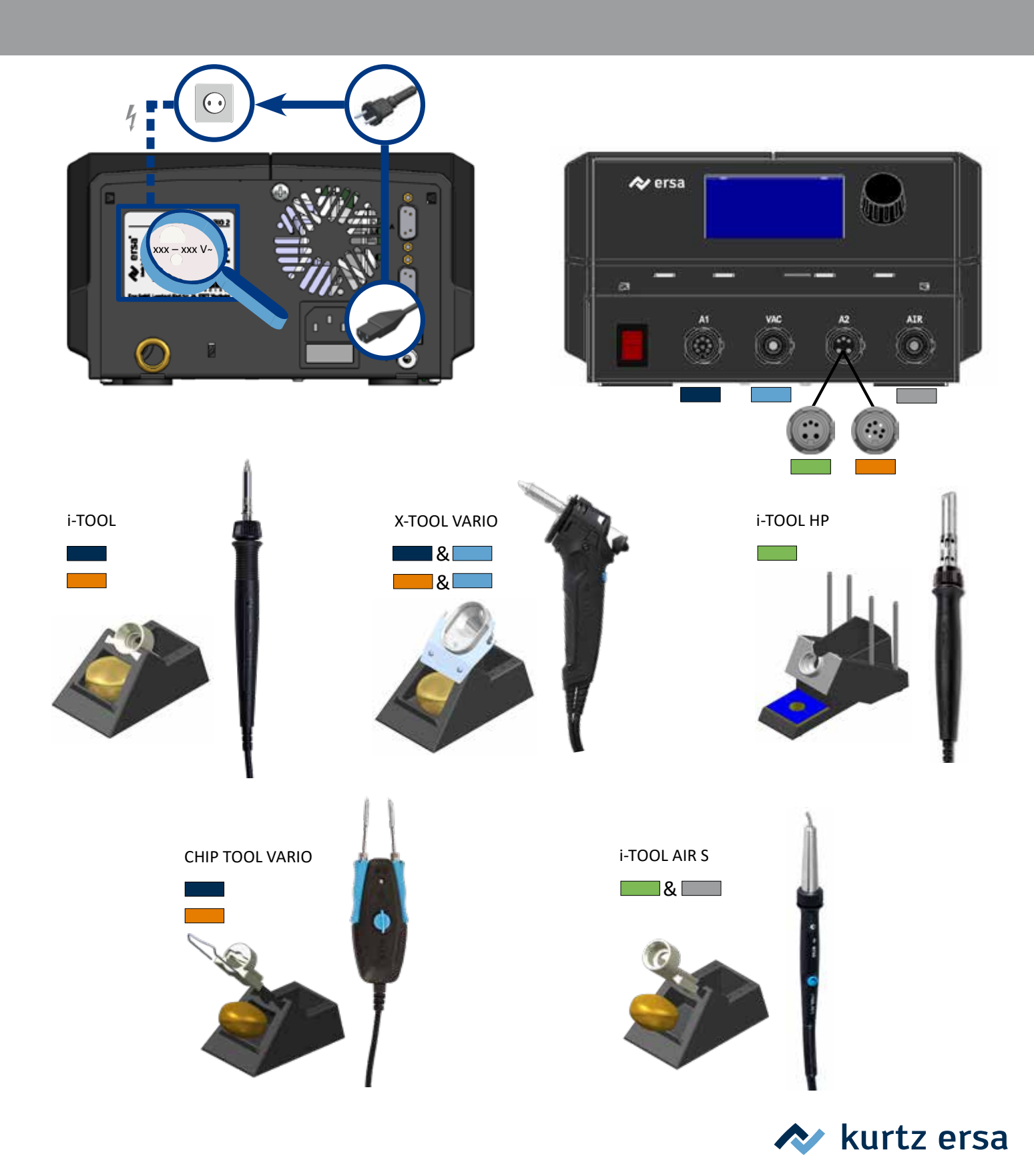

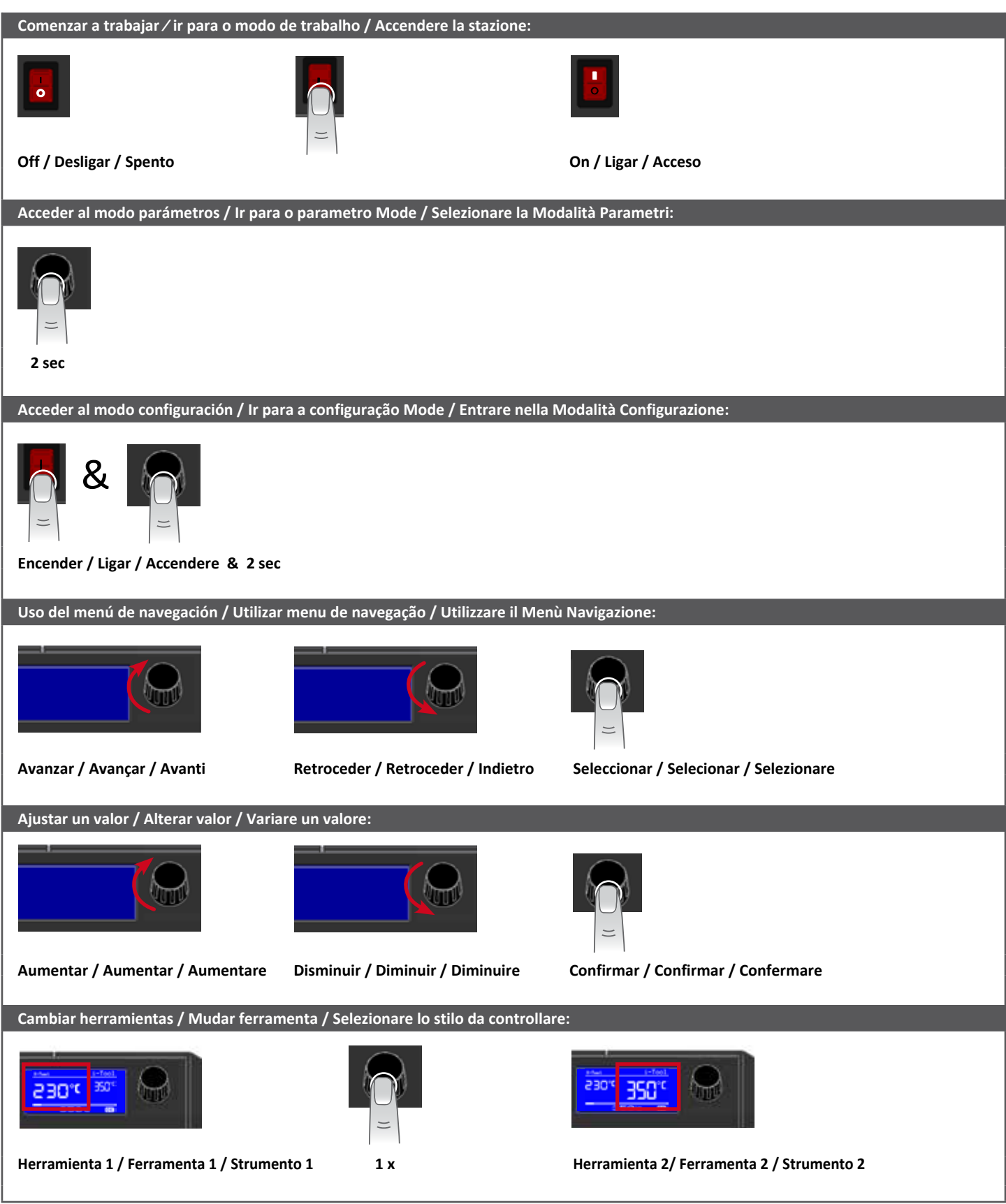

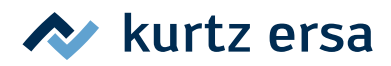